# 6 - AVL Trees

Joseph Afework CS 241

Dept. of Computer Science California Polytechnic State University, Pomona, CA

# Agenda

- Intro
- AVL Tree Rules
- AVL Node Rotations
- AVL Operations
- Overhead
- Examples

# Reading Assignment

- Read Chapter 27 Balanced Search Trees
	- Chapter 27 (Read about: **AVL**, Red-Black Trees, B-Trees)

# AVL Tree Rules

#### ● **AVL Tree:**

- A type of binary search tree (remember BST rules/restrictions)
- $\circ$  Every node (in addition to having a key value) has a value called the **balance factor** for the node.
- For the tree to remain **balanced,** the **balance factor** for any given node may **NOT** exceed **1**.

**Balance factor** = height(node.right) - height(node.left))

### Balanced vs Unbalanced

- An AVL tree is said to be **unbalanced** if the balance factor for the node is greater than 1.
- In a balanced tree AVL tree, every node has a balance factor of :
	- (**-1, 0 or 1**).

#### ● **Remember**:

○ The balance factor for EVERY node must follow this rule

#### Remember

#### **Worst Representation for a Binary Search Tree:**

● resembles a linked lists....

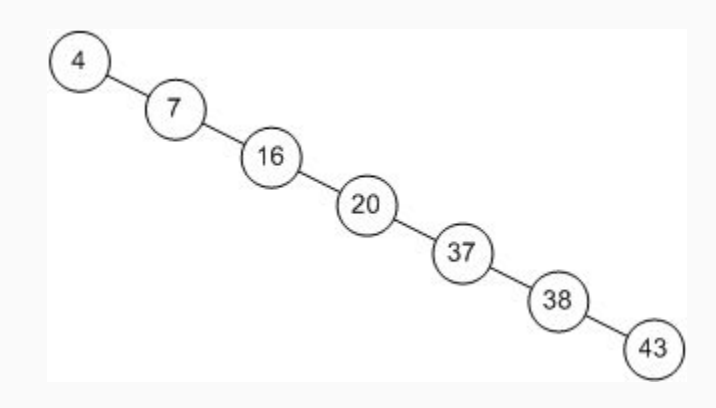

### Unbalanced Trees

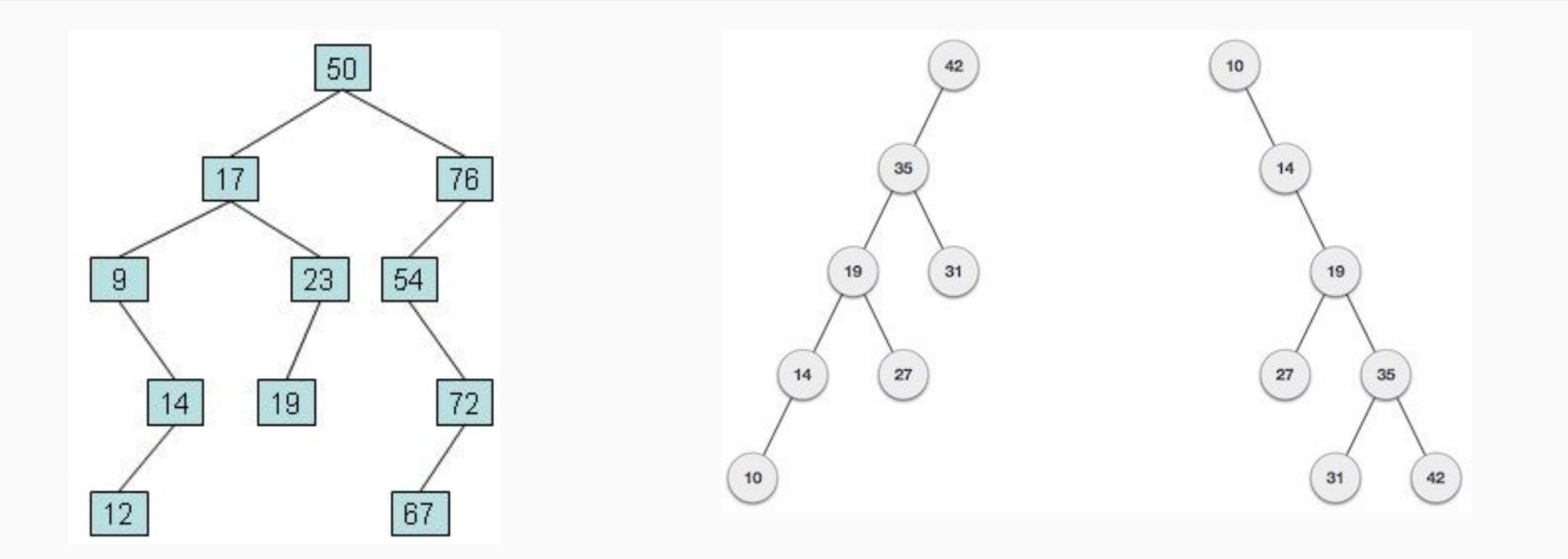

### **Balanced Tree**

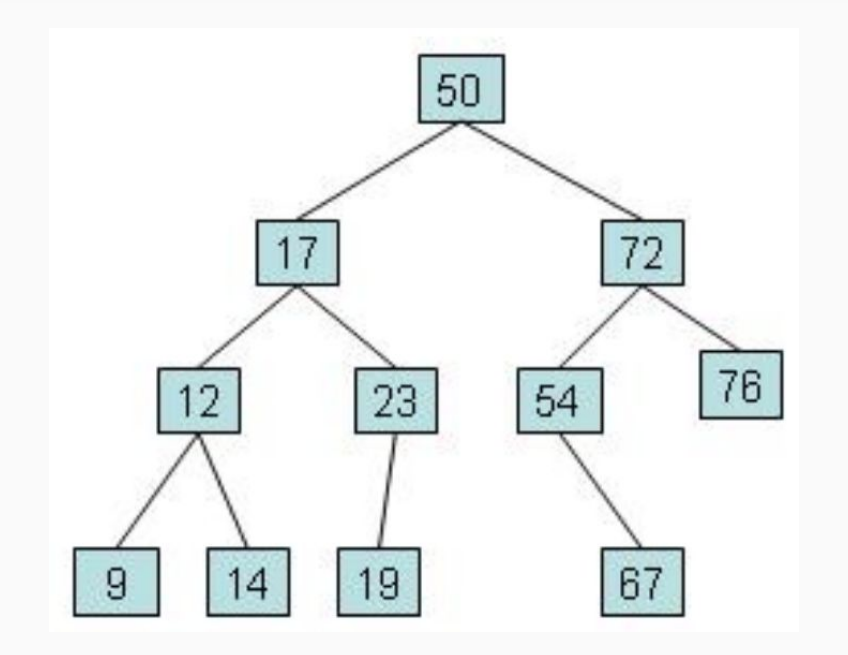

### Unbalanced Trees

- An AVL tree can become unbalanced during:
	- Insertion (adding a node)
	- Deletion (removing a node)
- The rules for a Binary Search Tree do NOT prevent the creation of an unbalanced tree.
	- Ex. (Inserting a series of ordered terms)

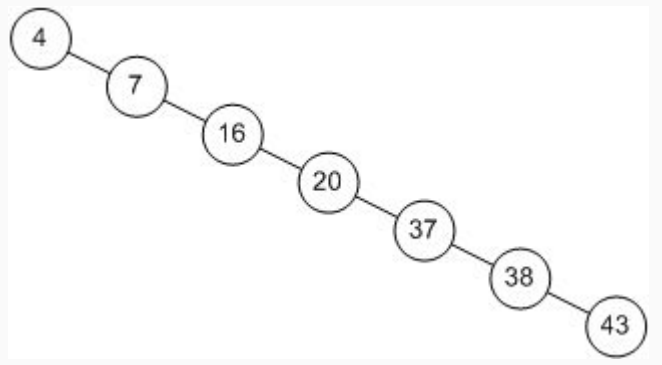

### AVL Process

- 1. Perform an operation: (according to BST rules)... Insert or Delete node
- 2. Traverse from the node of the operation (inserted node, or deleted node), and compute the balance factor for each node moving upwards to the root of the tree.
- 3. When you encounter the first violation of the balance factor rule, **perform a rotation operation** to rebalance that node.
- 4. Once the node is rebalanced (passes balance factor rule), continue moving upwards until the root node is reached.
- 5. Repeat from Step 2 until root node passes balance factor rule.

### Rotation Operations

- 4 types of rotation operations:
	- Single Rotations:
		- Left-Left Case = Right Rotation
		- Right-Right Case = Left Rotation
	- Double Rotations:
		- Left-Right Case = Left Rotation + Right Rotation
		- Right-Left Case = Right Rotation + Left Rotation

#### Left-Left Case

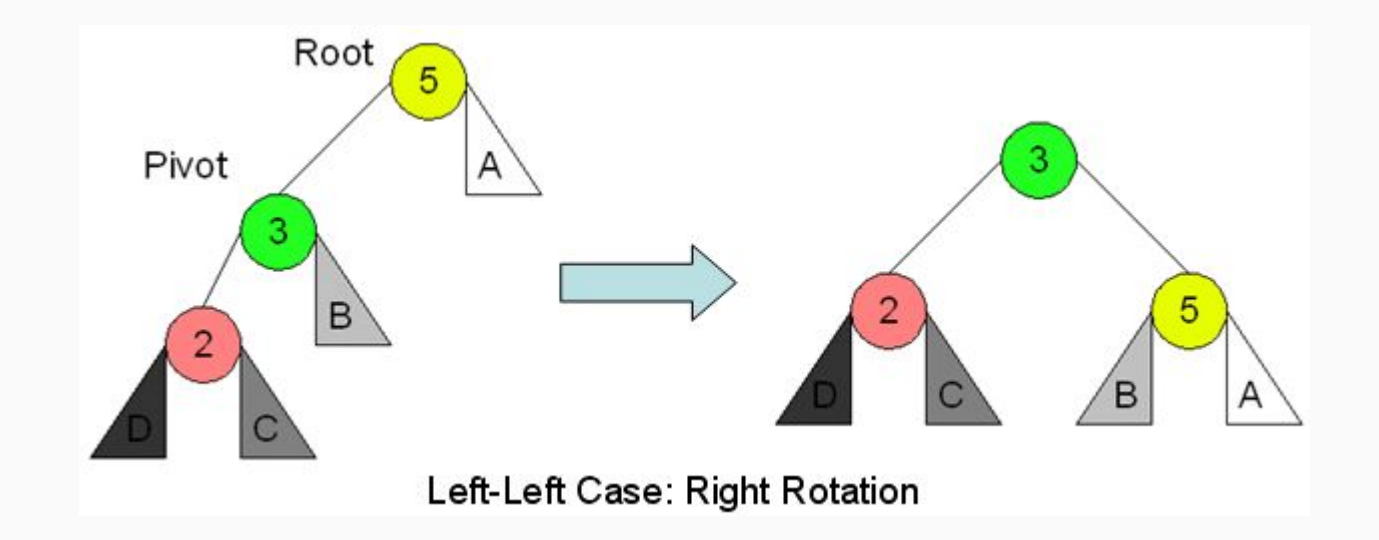

### ICE 6.1 Left-Left

#### Perform a Left-Left Rotation:

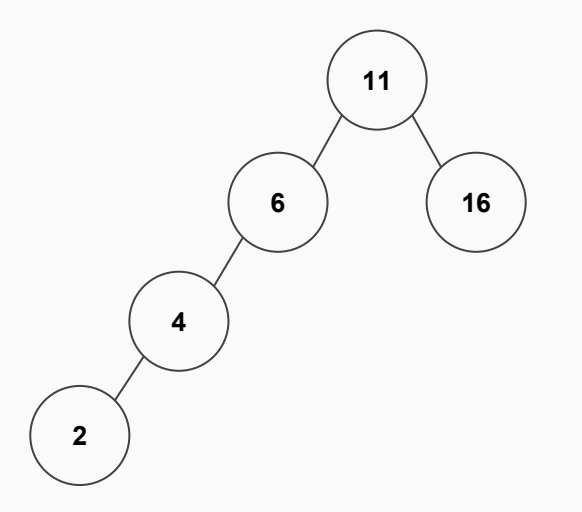

# Left-Left Example

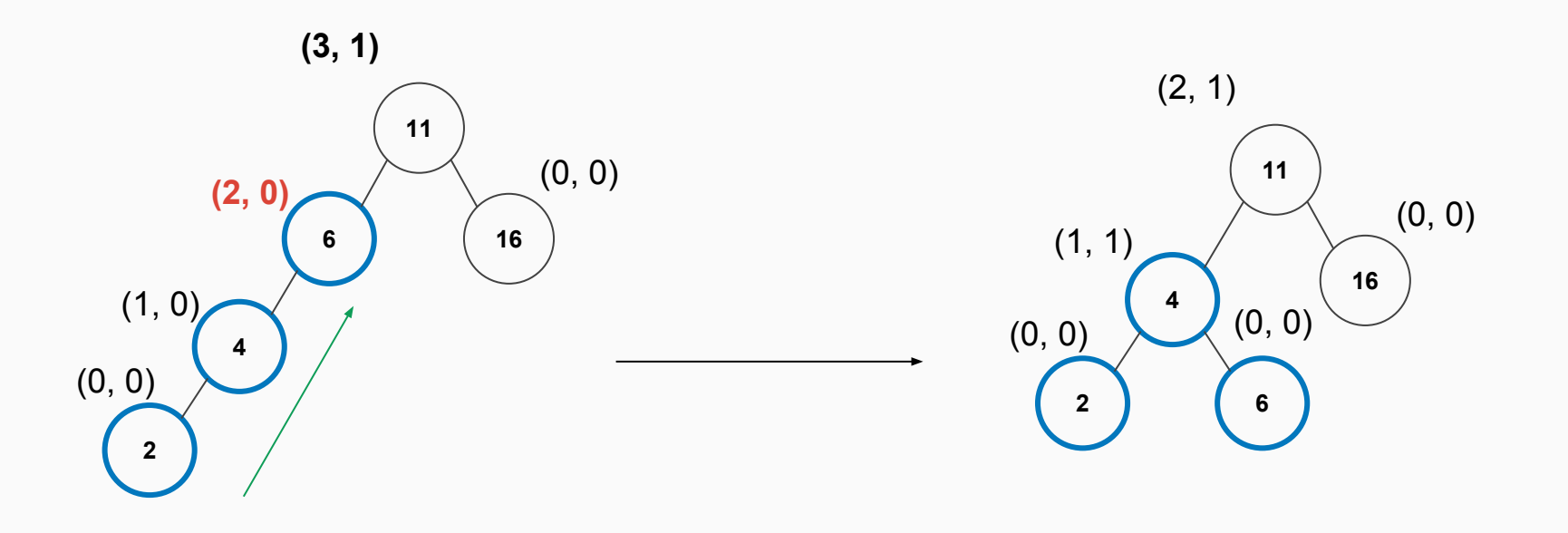

# Right-Right Case

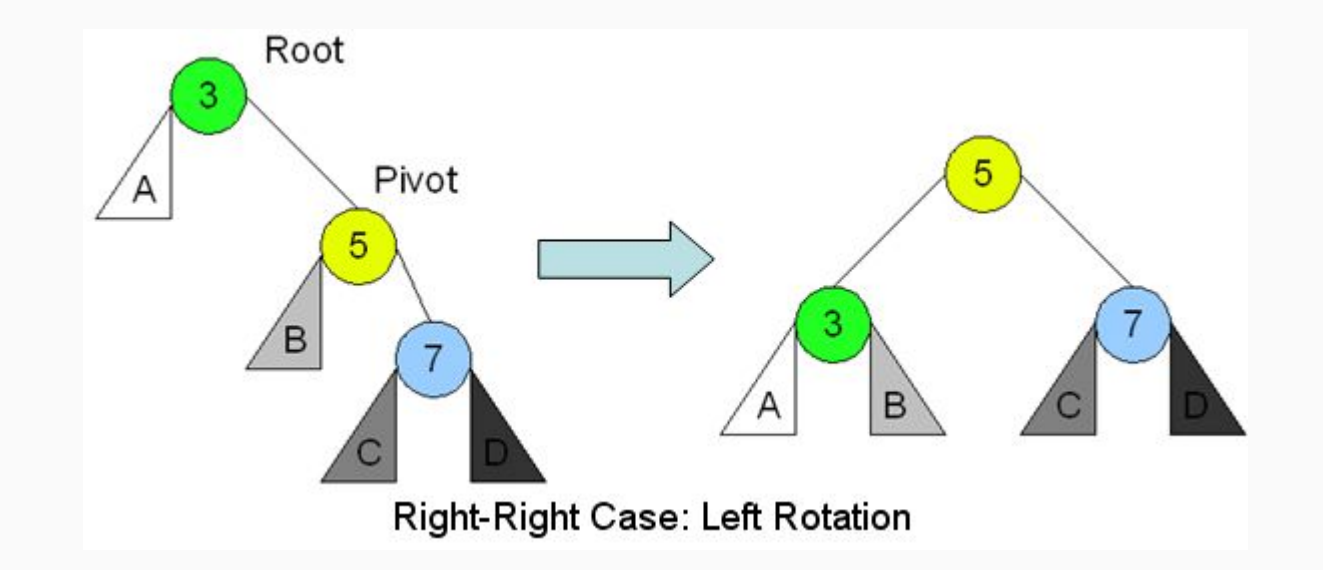

# ICE 6.2 Right-Right

#### Perform a Right-Right Rotation:

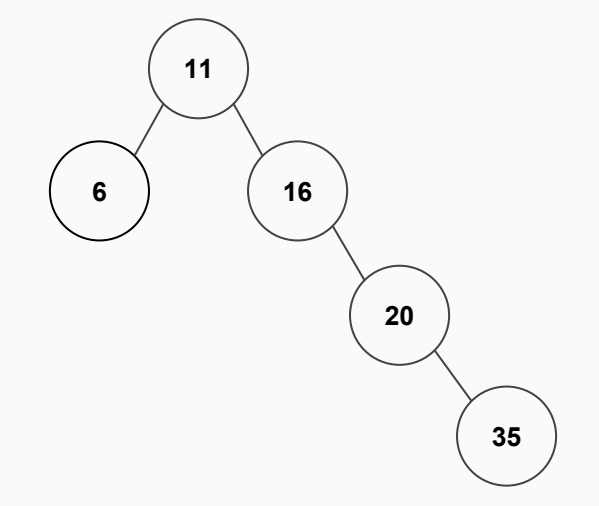

# Right-Right Case

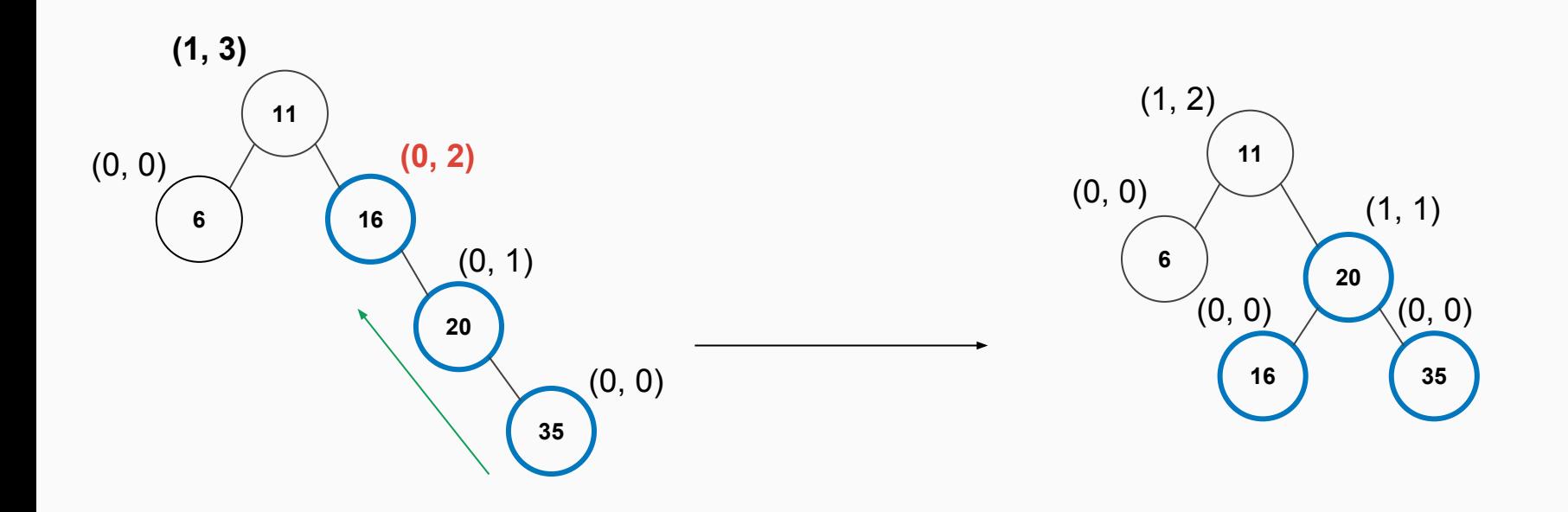

# Left-Right Case

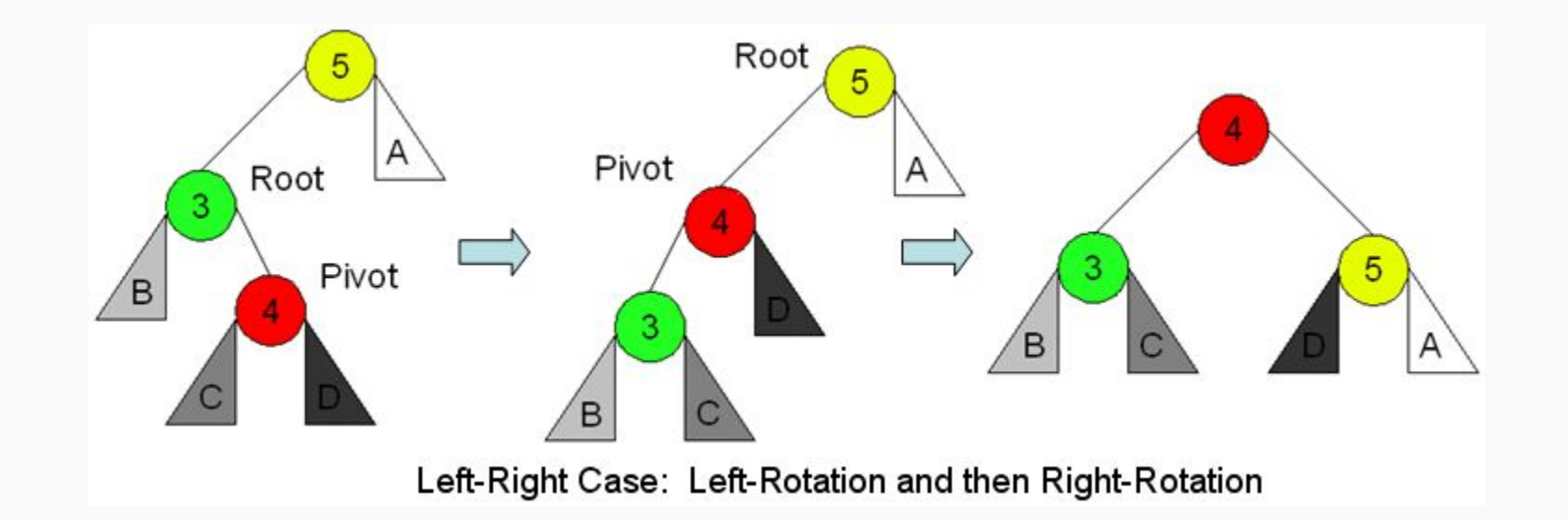

# ICE 6.3 Left-Right

#### Perform a Left-Right Rotation:

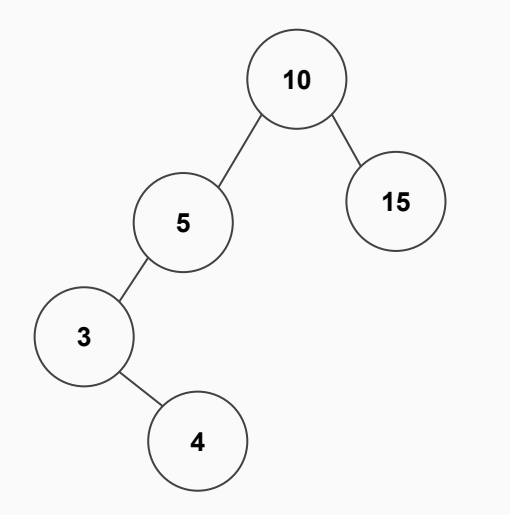

### Left-Right Example

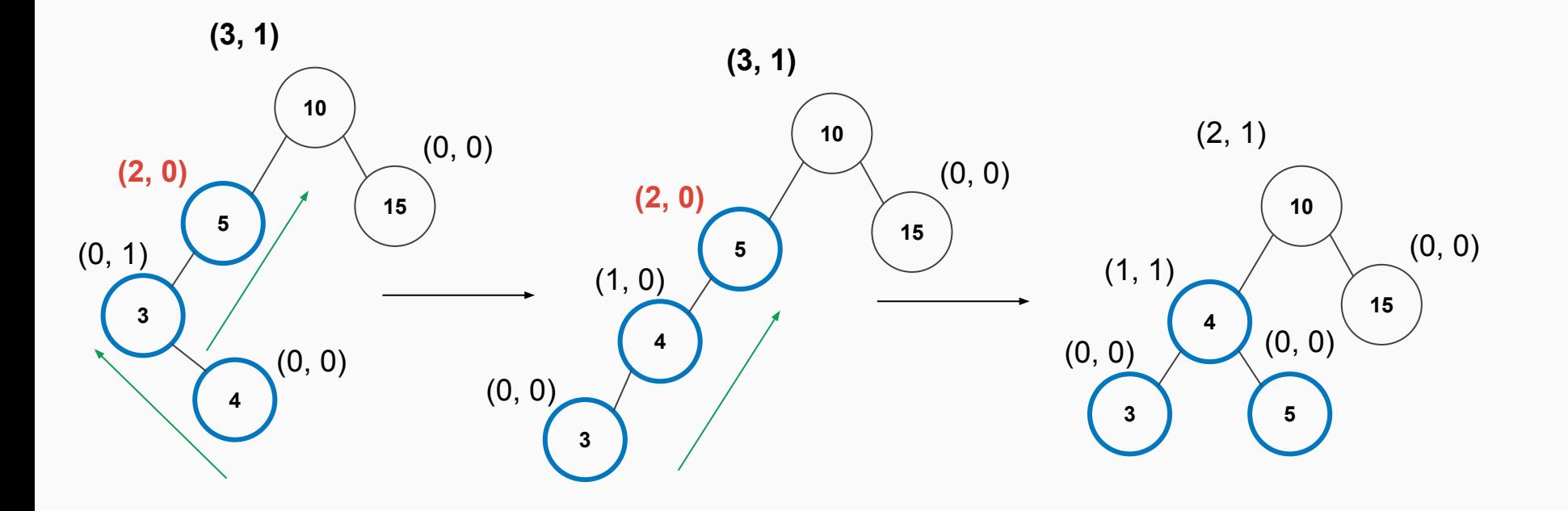

# Right-Left Case

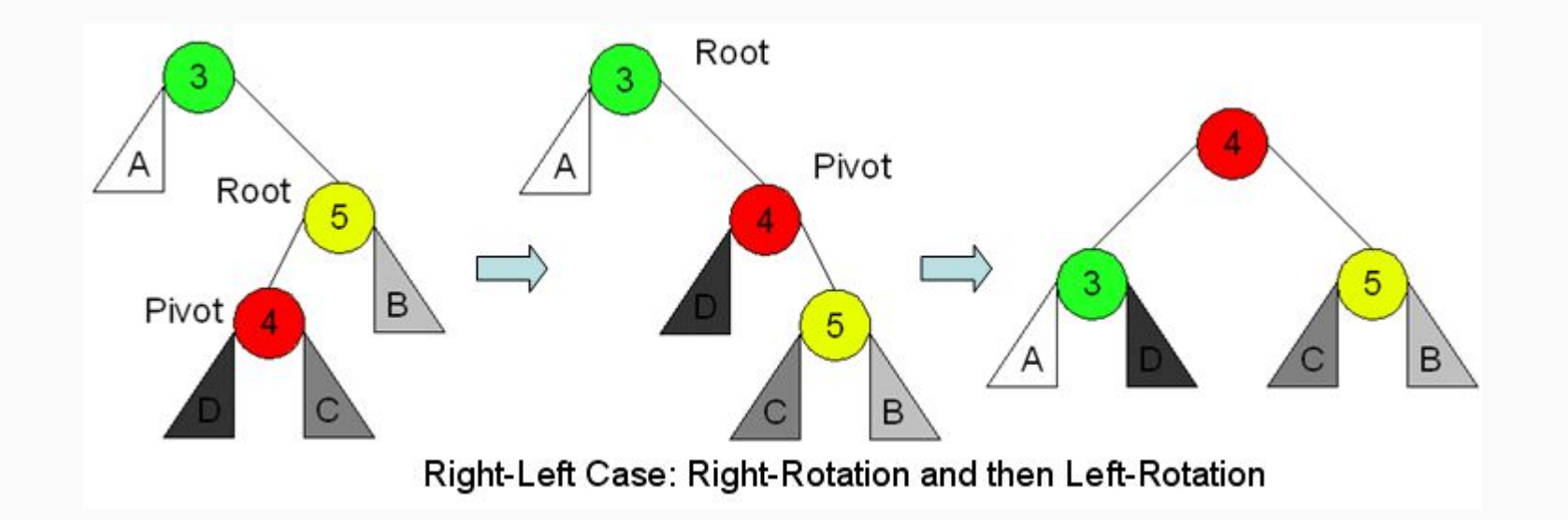

# ICE 6.4 Right-Left

#### Perform a Right-Left Rotation:

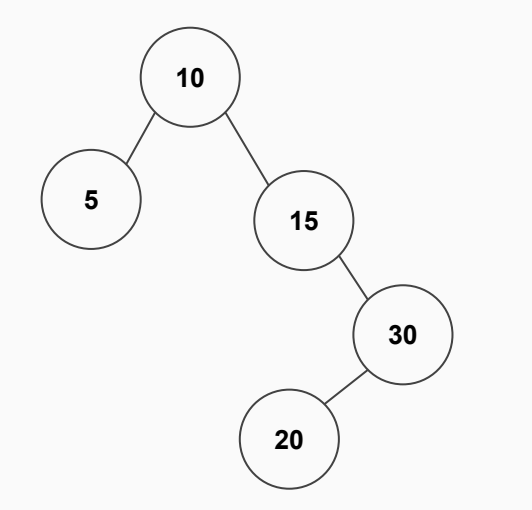

# Right-Left Example

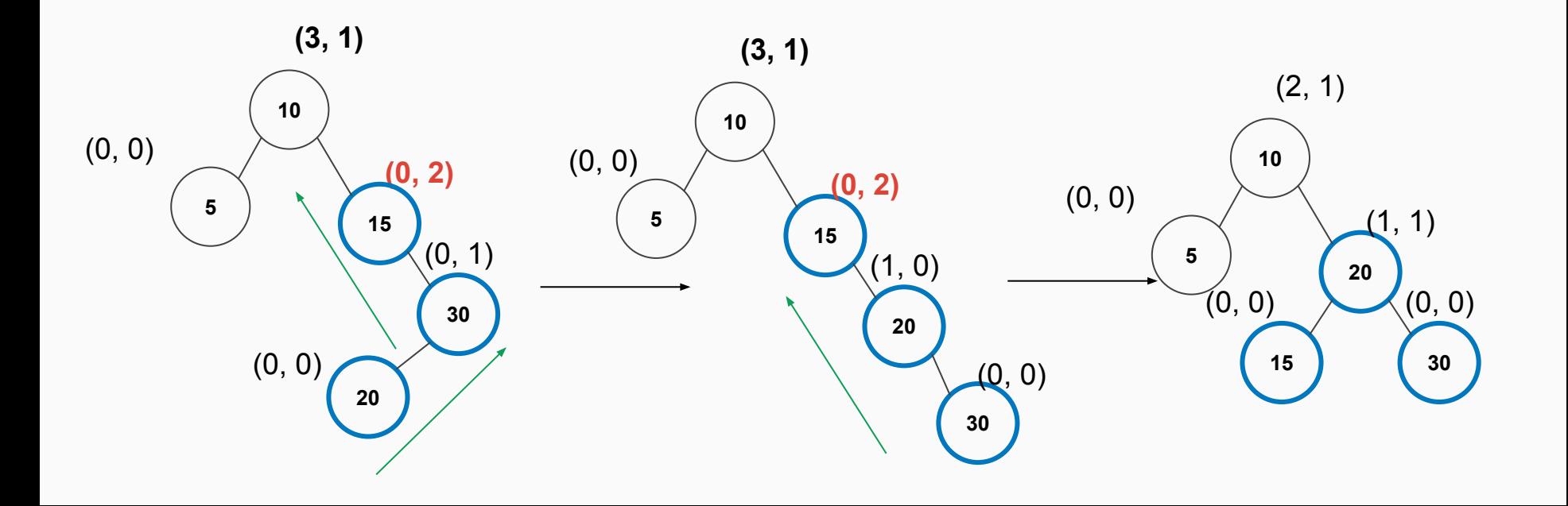

# Time Complexity

- Insertion:  $log(n)$  even with rotations.... Assuming rotations take  $O(1)$ 
	- $\circ$  Maximum of log(n) rotations
	- $\circ$   $log(n)+log(n) = 2log(n) = ... O(log(n))$
- $\bullet$  Deletion:  $log(n)$
- Search: log(n) Binary Search Tree algorithm

### ICE 6.5 AVL Trees

#### **Instructions**:

- 1. Construct an AVL Tree with the following terms: 15, 20, 24, 10, 13, 7, 30, 36, and 25.
- 2. Remove 24 and 20 from the above tree.

#### **Note:** Remember to check to see if AVL rotation operations are needed

#### **Resources**

https://www.cs.usfca.edu/~galles/visualization/Algorithms.html